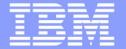

#### **IBM** Research

# PTP - PLDT Parallel Language Development Tools Overview, Status & Plans

Beth Tibbitts
<a href="mailto:tibbitts@us.ibm.com">tibbitts@us.ibm.com</a>
High Productivity Tools Group, IBM Research

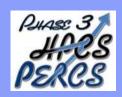

"This material is based upon work supported by the Defense Advanced Research Projects Agency (DARPA) under its Agreement No. HR0011-07-9-0002"

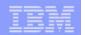

## **Eclipse PTP: Parallel Tools Platform**

http://eclipse.org/ptp

### Parallel Runtime

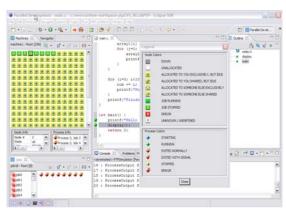

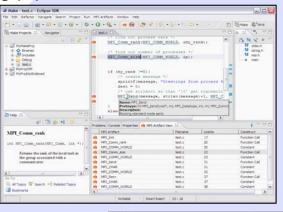

Parallel Language Dev. Tools (PLDT)

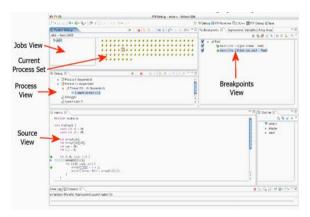

### Parallel Debugger

Based on C/C++ Development Tools: CDT http://eclipse.org/cdt

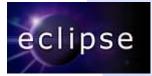

#### **Fortran Tools**

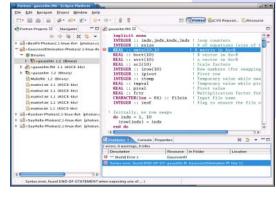

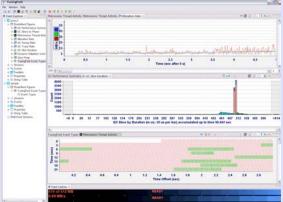

Performance Tools \*: based on TuningFork: http://www.alphaworks.ibm.com/tech/tuningfork

#### **IBM Contributions**

\* Not yet publicly available on eclipse.org

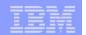

# PTP / Parallel Language Development Tools PLDT - overview

- Tools to assist developers in developing parallel codes
- Assistance tools: Identify MPI/OpenMP/LAPI "artifacts", help (hover, content assist, etc.)
- Static Analysis tools: OpenMP concurrency analysis, MPI barrier analysis to detect deadlocks
- Status: above ported to CDT 4.0, in cvs, "PTP/PLDT 2.0"
- Plans/Ideas:
  - Code templates, artifact view filtering, "New MPI Project" wizards
  - detection of common errors
  - refactoring for parallelism
  - Similar tools for Fortran (dependent on Fortran parser with CDTlike AST)
- What other tools would be helpful?
  - Multi-core tools? What?

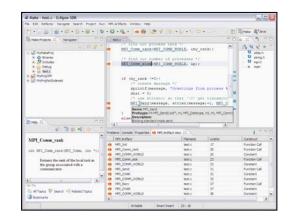

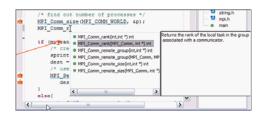

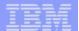

**Parallel Language Development Tools: PTP MPI Development Tools** 

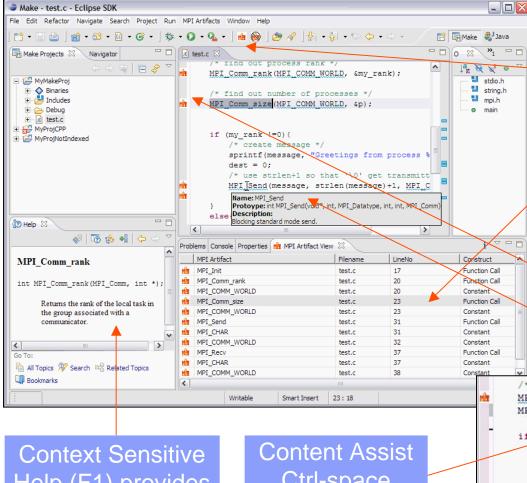

Actions to find MPI Artifacts via

**MPI** Artifacts found by analysis

Static analysis

Source Markers for Navigation & ID

Mouse hover help And content assist

Based on the CDT (C/C++ Development Toolkit),

Help (F1) provides **API** info

Ctrl-space Suggests completions

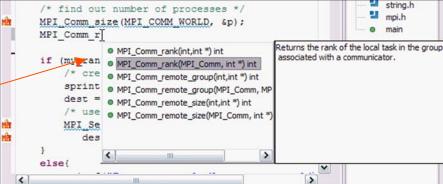

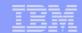

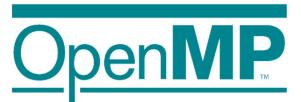

# **Tools**

OpenMP - Simple, Portable, Scalable SMP Programming An API for multi-platform shared-memory parallel programming in C/C++ and Fortran.

- Identify
   constructs
   List OpenMP
   constructs
   Link to source
   code
- Analysis
  •Identify scope
  of #pragma
  •Identify common
  problems
  •Concurrency
  analysis

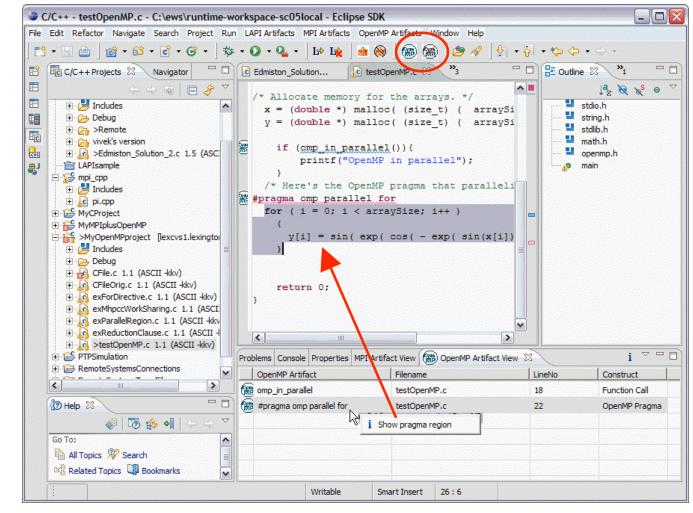

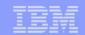

# **OpenMP Concurrency Analysis**

```
cfg.c testregion.c
                         IncludeExample.c
                                           MacroExample.c
 #include <stdio.h>
 int findme (int a)
      int f, c,d;
      #pragma omp parallel
          for (int i=0; i<a; i++) {
              d++;
              #pragma omp barrier
              a=c+d;
              if (a==f)
                {if (a==c) a=f;}
              else {
                f=a;
                #pragma omp barrier
```

•Analysis of which statements could execute in parallel (based on concurrency analysis of Yuan Lin)

Possible future extension:

Analysis to develop strategy for parallelizing

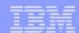

# OpenMP problems

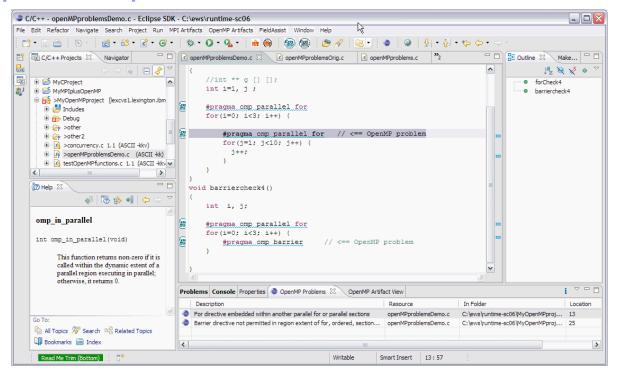

Types of problems targeted for analysis include:

- Parallel directive dynamically inside another parallel, establishes single thread context
- •For directive embedded within critical, ordered, or master extents
- •For directive embedded within another parallel for or parallel sections
- •For directive embedded within another for, sections, or single directive
- •Barrier directive not permitted in region extent of for, ordered, sections, single, master, and critical
- Master directive not permitted in dynamic extent of for, sections, or single directives
- •Ordered directive not permitted in dynamic extent of critical region

Along with the analysis for finding OpenMP artifacts, common problems are also located, and shown in the OpenMP Problems view. Like the OpenMP Artifacts view, the OpenMP Problems view can be used to navigate to the source code line by double-clicking on the line in the problems view.

While these are along the lines of what compilers would probably also find, they are a hint of future features to find less obvious problems.

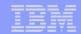

## New MPI Project Wizard

- Simplifies creation of new (managed make) MPI projects
- •Would it be more useful as a "New MPI Project" wizard instead of an added page to "New C Project" wizard?
- •And "New OpenMP Project" etc?

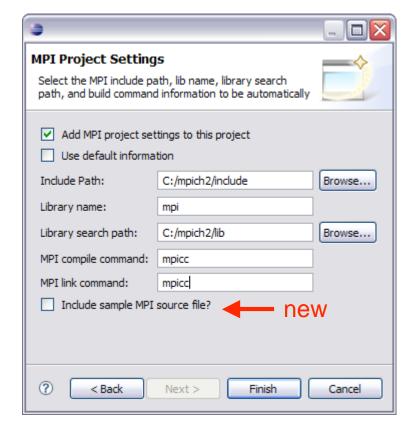

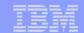

#### Parallel Language Development Tools:

#### **MPI Barrier Verification Tool**

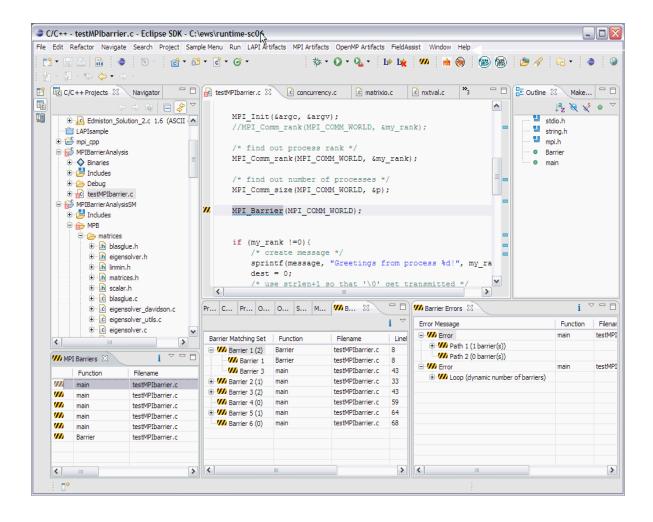

Action to run Barrier Verifier

# Verify barrier synchronization in C/MPI programs

- Synchronization errors lead to deadlocks and stalls.
- Programmers may have to spend hours trying to find the source of a deadlock
- Static verification tools help to eliminate errors before the program is executed

Contact: Evelyn Duesterwald, Yuan Zhang

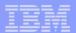

#### **MPI Barrier Verification Tool Program Verified**

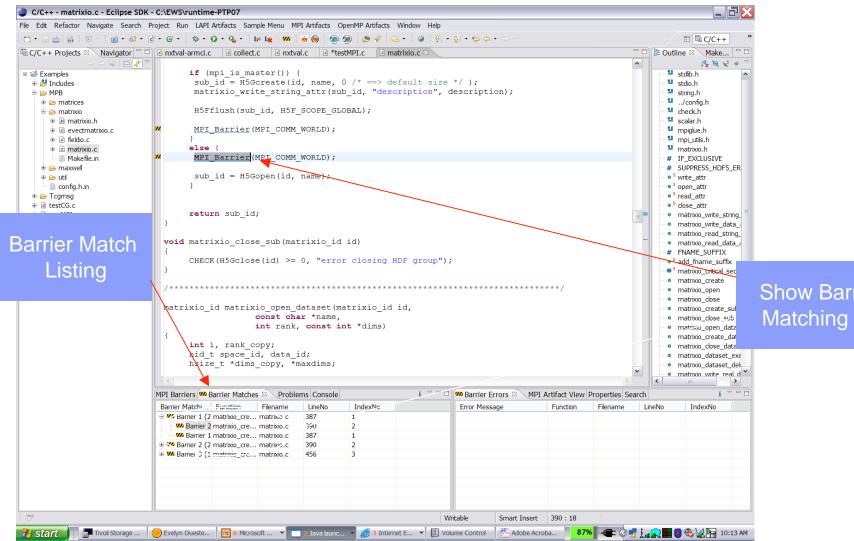

**Show Barrier Matching Set** 

© 2007 IBM Corporation May 2007 **Beth Tibbitts** PTP - PLDT

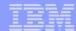

**MPI Barrier Verification Tool** 

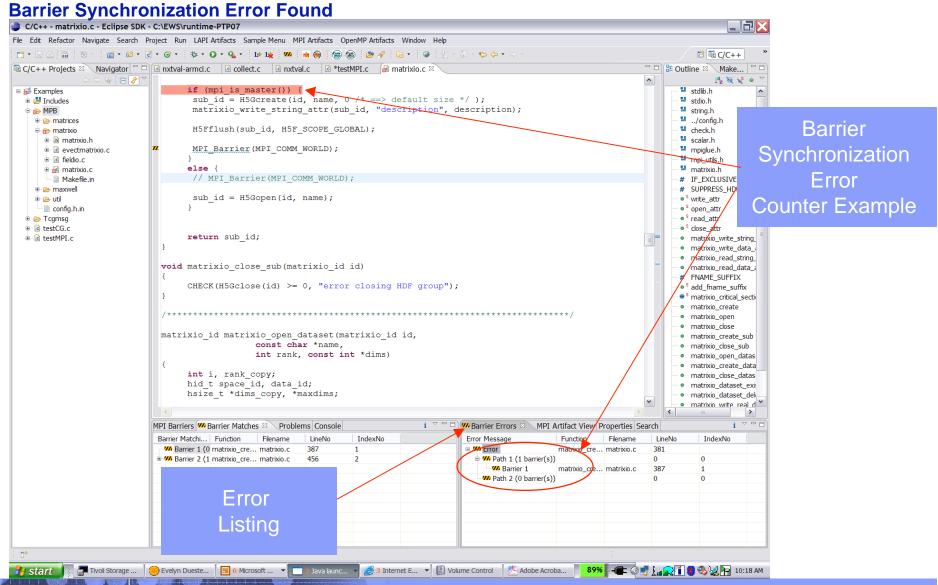